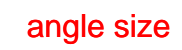

Reveal angle size

Angle  $= 30$ ?

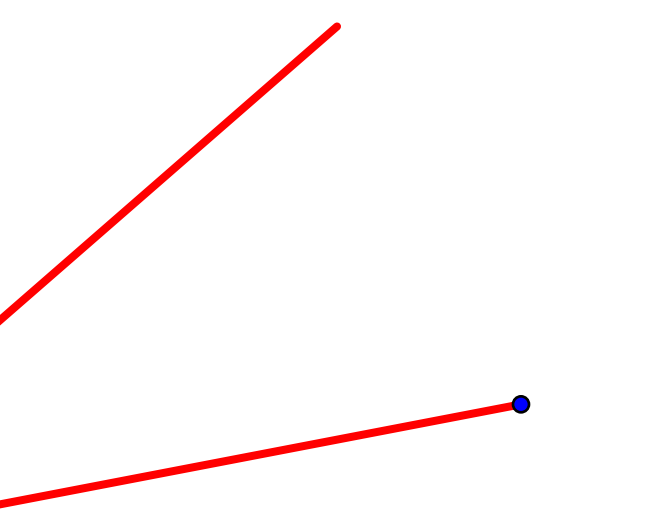

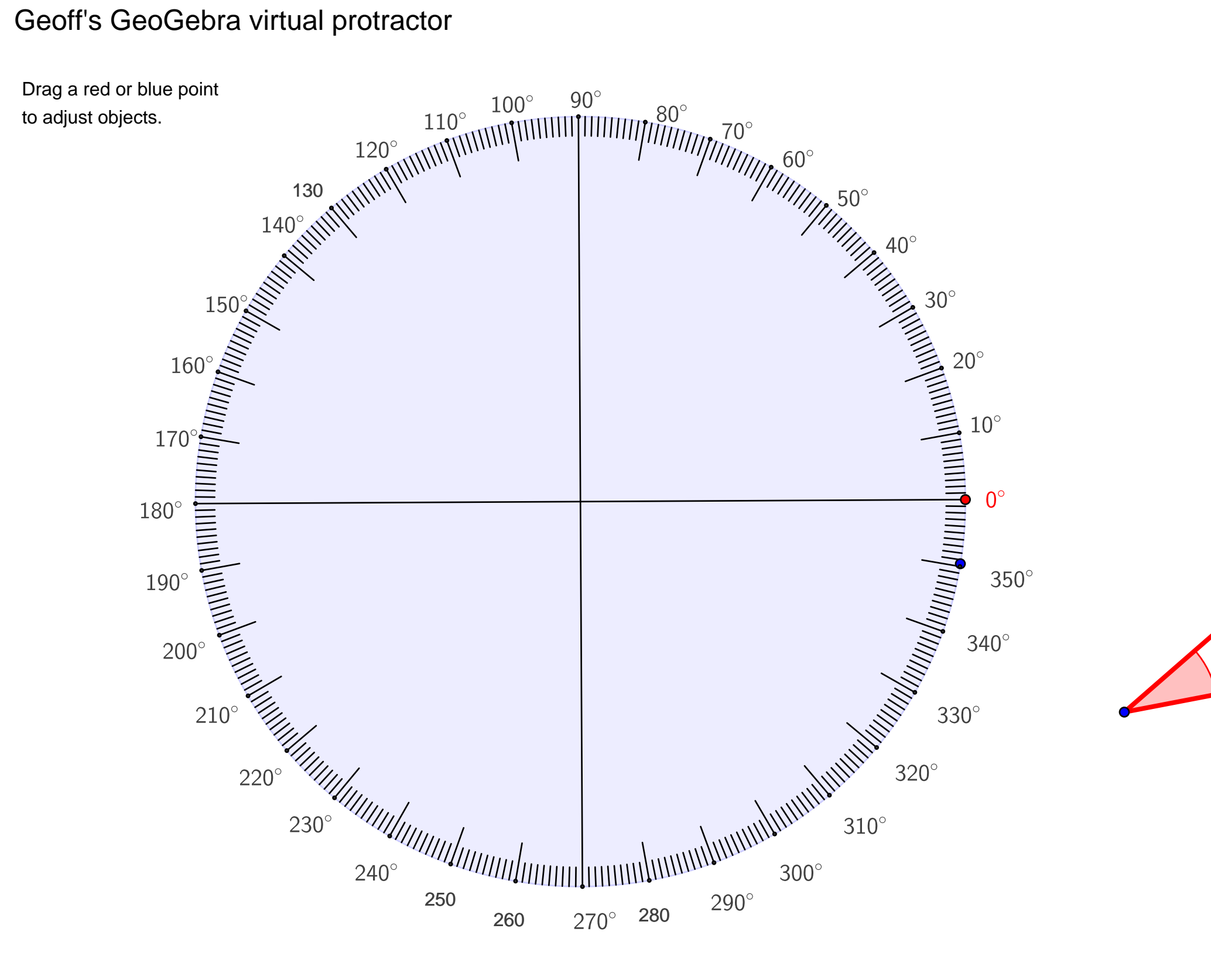